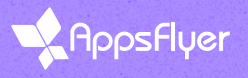

# Google DMA<br>readiness questionnaire

### #1 Does the DMA apply to my App? Mandatory Mandatory

Discuss with the legal team whether DMA consent collection is required for the app to comply with Google's terms?

3389

ኇ

↭

Does the App operate/available in the EEA? | Do I advertise on Google in the EEA?

 $\Box$  DMA requirement applies  $>$  collect and send consent

 $\Box$  DMA requirement does not apply  $>$  use the ["Non EU users" toggle in AppsFlyer](https://support.appsflyer.com/hc/en-us/articles/22310731147153-Supporting-the-Google-EU-consent-policy#do-i-have-control-over-consent-data-for-nonue-users)

#### #2 Non EU users toggle

If the DMA requirements aren't relevant for the App, accounts may easily state so with AppsFlyer's built-in capability > toggle "Non EU users" within the Google and DV360 integrations, letting Google know that all users are not from the EU (eea=0)

Enabl[e](https://support.appsflyer.com/hc/en-us/articles/22310731147153-Supporting-the-new-Google-EU-consent-policy#do-i-have-control-over-consent-data-for-nonue-users) the toggle to confirm users are NOT from EEA (must be approved by the account's legal team)

#### **#3 Collect DMA consent Constant Collect And Conservative Conservative Conservative Conservative Conservative Co**

If DMA requirements are relevant to your App, you'd need to plan how to collect user consent and send the signals to Google. AppsFlyer offers 2 methods to collect and send consent:

Consent Management Platform (CMP) solutions | Manually via a custom solution

 $\Box$  Plan the best method for your app to collect consent from EEA users

#### **#4 Implement CMP CONTEXT CONTEXT CONTEXT CONTEXT CONTEXT** CONTEXT CONTEXT CONTEXT CONTEXT CONTEXT CONTEXT CONTEXT CONTEXT CONTEXT CONTEXT CONTEXT CONTEXT CONTEXT CONTEXT CONTEXT CONTEXT CONTEXT CONTEXT CONTEXT CONTEXT C

If DMA is applicable, you may consider using a CMP to implement consent collection capability/methodology for easier and quicker transmission. AppsFlyer's built-in CMP integration supports TCF2.2 for consent collection (please verify with your CMP of choice)

 $\Box$  Select a CMP who supports TCF2.2

 $\Box$  Google have liste[d](https://support.google.com/admanager/answer/13554116?sjid=18412590958301716868-NC#google-cmps&zippy=%2Cgoogle-certified-cmps) certified CMPs you may browse and select from

Note: AppsFlyer integrates with any CMP who support TCF2.2 (not just Google certified)

**Optional** 

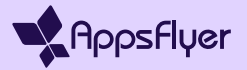

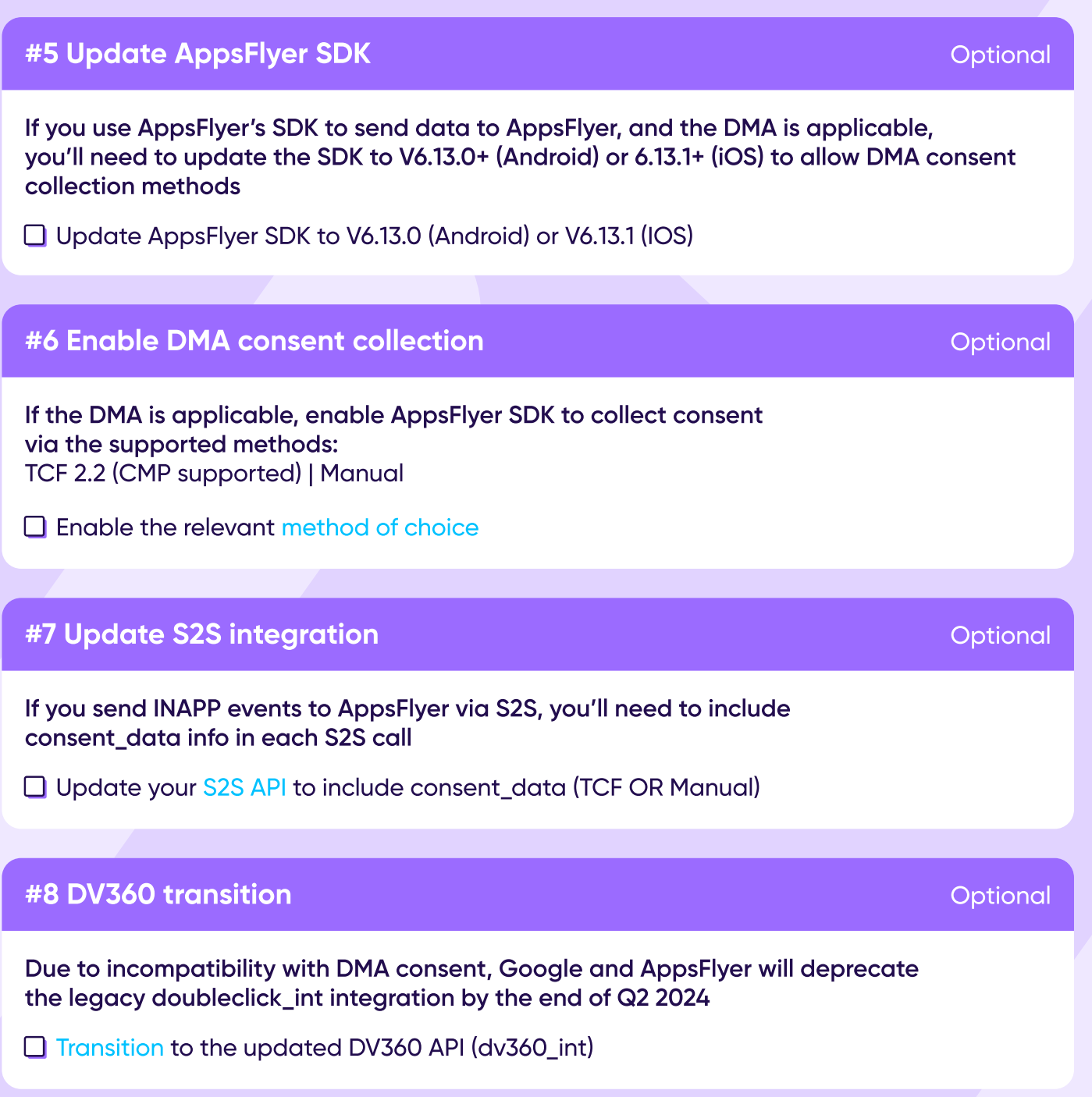

## Keep up with AppsFlyer product updates

Catch up with our latest releases, marketing solutions, and relevant upgrades for your needs

[Visit our Product Spotlight](https://www.appsflyer.com/product-news/)  $\rightarrow$